#### **Paper 157-2010**

## **Understanding the define.xml File and Converting It to a Relational Database**

Lex Jansen, Octagon Research Solutions, Wayne, PA

## **ABSTRACT**

When submitting clinical study data in electronic format to the FDA, not only information from trials has to be submitted. but also information to help understand the data. Part of this information is a data definition file, which is the metadata describing the format and content of the submitted data sets. When submitting data in the CDISC SDTM format it is required to submit the data definition file in the Case Report Tabulation Data Definition Specification (define.xml) format as prepared by the CDISC define.xml team.

This paper illustrates how the define.xml can be transformed into relational SAS® data sets by using SAS XML Mapper technology. Once the content of the define.xml is available in SAS data sets it can be presented as a PDF file with the use of SAS ODS (Output Delivery System).

The relational SAS data sets can also be used to validate the metadata contained in the define.xml file against the SAS transport files and the different types of SDTM metadata:

- metadata for domain datasets
- metadata for domain content (including value level metadata)
- metadata for controlled terminology

## **INTRODUCTION**

The FDA issued the Final Guidance on Electronic Submissions using the eCTD specifications in April 2006. The latest revision of this guidance was published in June 2008 [1]

Technical specifications associated with this guidance are provided as stand-alone documents. Among these are Study Data Specifications [2] that provide further guidance for submitting animal and human study data in electronic format when providing electronic submissions to the FDA. Study data includes information from trials submitted to the agency for evaluation and information to understand the data (data definition). The study data includes both raw and derived data.

As of January 1, 2008, sponsors submitting data electronically to the FDA are required to follow the new eCTD guidance. The previous guidance, originally issued in 1999, has been withdrawn as of the same date.

The new guidance differs from the 1999 guidance in one significant aspect: The application table of contents is no longer submitted as a PDF file, but is submitted as XML (eXtensible Markup Language). This means that the electronic submissions will now be XML based.

The current version of the Study Data Specifications contains specifications for the Data Tabulation data sets of human drug product clinical studies and provides a reference to the Study Data Tabulation Model (SDTM) [3][4][5][6] developed by the Submission Data Standard (SDS) working group of the Clinical Data Interchange Standard Consortium (CDISC).

Further, the Study Data Specifications document gives a reference to the Case Report Tabulation Data Definition Specification (CRT-DDS or define.xml) developed by the CDISC define.xml Team [7].

## **DATA DEFINITION TABLES: define.xml**

Released for implementation in February 2005, the Case Report Tabulation Data Definition Specification (CRT-DDS or define.xml) Version 1.0 [7] specifies the standard for providing Case Report Tabulations Data Definitions in an XML format for submission to regulatory authorities (e.g., FDA). The XML schema used to define the expected structure for these XML files is based on an extension to the CDISC Operational Data Model (ODM). The current version of the CRT-DDS (version 1.0) is based on version 1.2.1 of the CDISC ODM [8], which is both semantically and syntactically identical to Version 1.2.0 of the CDISC ODM.

The Data Definition Document provides a list of the data sets included in the submission along with a detailed description of the contents of each data set. To increase the level of automation and improve the efficiency of the Regulatory Review process, the define.xml file can be used to provide the Data Definition Document in a machine-readable format.

In July 2007 The CDISC Submission Data Standards (SDS) Metadata Team released a draft version of the Metadata Submission Guidelines, Appendix to the Study Data Tabulation Model Implementation Guide 3.1.1 for review [9]. This release included a sample electronic submission that contains examples of CRF annotations, metadata associated with the submission domains, SDTM domains, and an example of a define.xml file.

## **WHY CONVERT THE DEFINE.XML INTO RELATIONAL SAS DATA SETS?**

In this section we will present business cases that justify the effort of converting the metadata that is contained in a define.xml file into relational SAS data sets.

### **PRINTING THE DEFINE.XML**

In January 2008 CDISC published a report that summarizes the work, experiences and findings of the first CDISC SDTM / ADaM Pilot Project [10]. The objective of the pilot project was to test how well the submission of CDISC-adherent data sets and associated metadata met the needs and the expectations of both medical and statistical FDA reviewers.

This pilot report mentions the following issue:

*"A major issue identified by the regulatory review team was the difficulty in printing the Define file. The style sheet used in the pilot submission package was developed with the primary target of web browser rendering, which is not*  readily suited to printing. Reviewers who attempted to print the Define file found that the file did not fit on portrait *pages, that page breaks were not clean, and that printing only a portion of the file was difficult. Opening the document in another application (e.g., Microsoft Word) provided a work-around, but was not an option that was user friendly or efficient."* 

*…* 

*As stated previously, style sheets used for viewing of the Define file do not facilitate printing the file in such a way as to produce a reasonably formatted document. Solutions to allow both easy viewing and printing of Define files have not been identified. This problem could be viewed as an implementation issue that sponsors will need to handle, after discussing the issue with their FDA reviewers. For example, a sponsor might choose to provide two versions of the style sheet – XML for viewing and PDF for printing. Ideally, a reminder of the issue would be included somewhere in the CRT-DDS guidance (e.g., a note that consideration be given to how the sponsor will respond to a request from reviewers for a print-friendly version of the style sheet). It should be noted that the regulatory review team for the pilot project emphasized that the ability to print the document would be essential for the future use of XML files.* [10]

Once the metadata that is contained in the define.xml is converted to relational SAS data sets, we can use the extensive reporting capabilities of SAS to present the define.xml metadata in a variety of output formats like PDF, RTF or Excel. The PDF representation of the define.xml will allow us to print the metadata contained in the define.xml.

## **ASSESSING THE QUALITY OF THE DEFINE.XML**

When submitting clinical study data in electronic (SDTM) format to the FDA it is obvious that the metadata that is contained in the define.xml file, that comes along with this data, should accurately describe the data. The process used to create the define.xml file may not guarantee this. For this reason, it is important to validate the define.xml file against the data independently from the process that created the define.xml file. Once the metadata that is contained in the define.xml is converted to relational SAS data sets, we can use SAS to perform various checks to validate the define.xml against the clinical study data.

## **XML 101**

In this section we present a short introduction to XML.

#### **BASIC SYNTAX**

The Extensible Markup Language (XML) [11] is a general-purpose markup language. It is classified as an extensible language because it allows users to define their own elements. Its primary purpose is to facilitate the sharing of structured data across different information systems. XML is a language that is hierarchical, text-based and describes data in terms of markup tags. A good introductory guide to XML can be found in the reference section [12].

Every XML document starts with the **XML declaration**. This is a small collection of details that prepares an XML processor for working with the document.

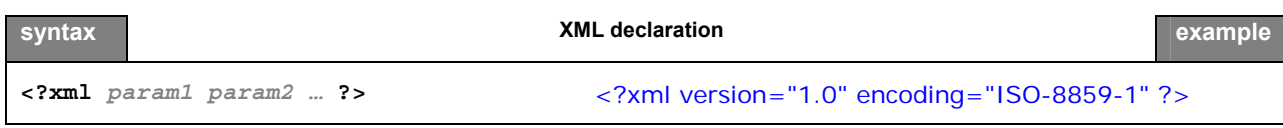

**Elements** are the basic building blocks of XML, dividing a document into a hierarchy of regions. Some elements are containers, holding text or (child) elements. Others are empty and serve as place markers. Every XML file should have exactly 1 root element that contains all other elements.

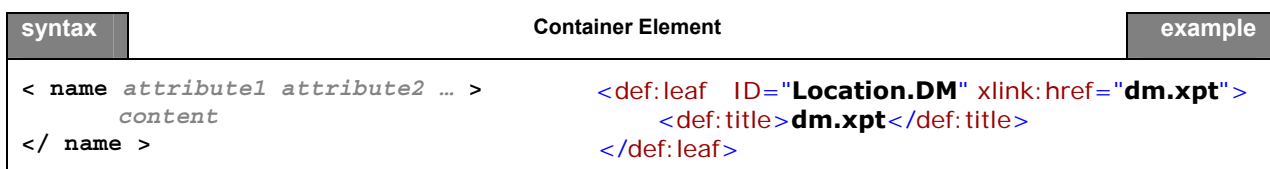

An **empty element** is similar, but contains no content or end tag.

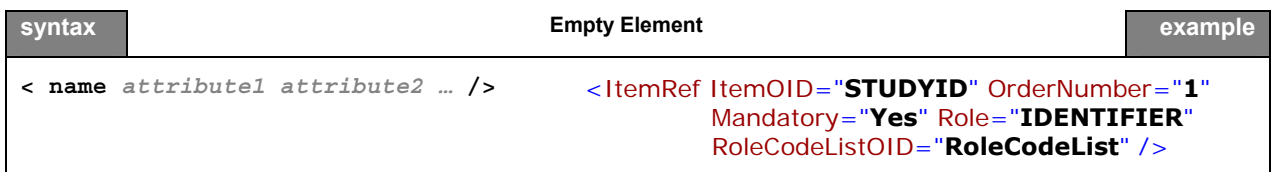

In the element starting tag there can be information about the element in the form of an **attribute**. Attributes define properties of elements. They associate a name with a value, which is a string of character data enclosed in quotes. There is no limit to how many attributes an element can have, as long as no two attributes have the same name.

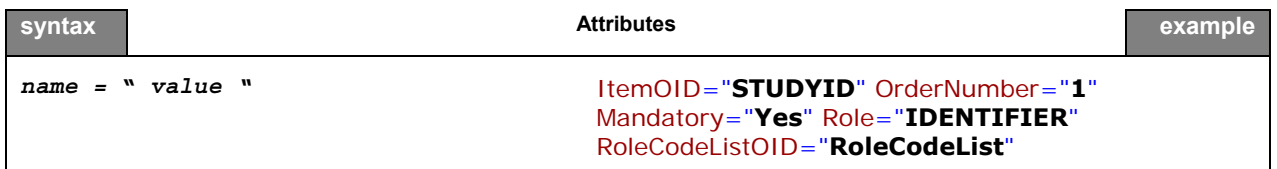

**Namespaces** are a mechanism by which element and attribute names can be assigned to groups. They are most often used when combining different vocabularies in the same document. If each vocabulary is given a namespace then the ambiguity between identically named elements or attributes can be resolved.

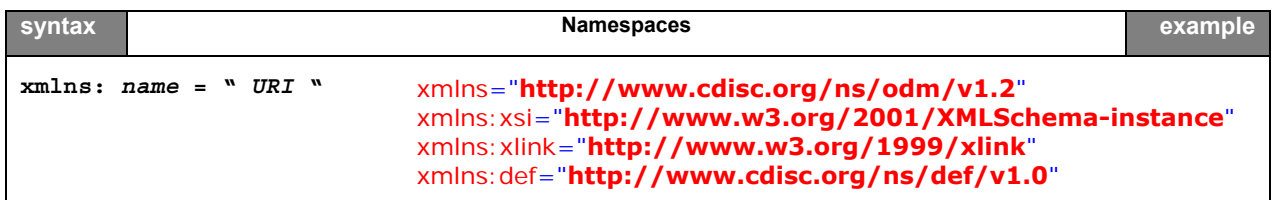

**Comments** in an XML document are not interpreted by the XML processor:

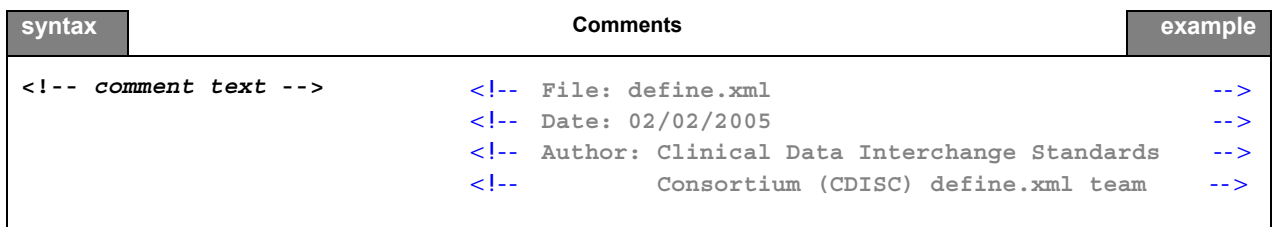

A **CDATA** (character data) section tells the XML parser that this section of the document contains no markup and should be treated as regular text. CDATA sections can be useful for large regions of text that contain a lot of 'forbidden' XML characters. They should be used with care though, since it may be hard to use any elements or attributes inside the marked region.

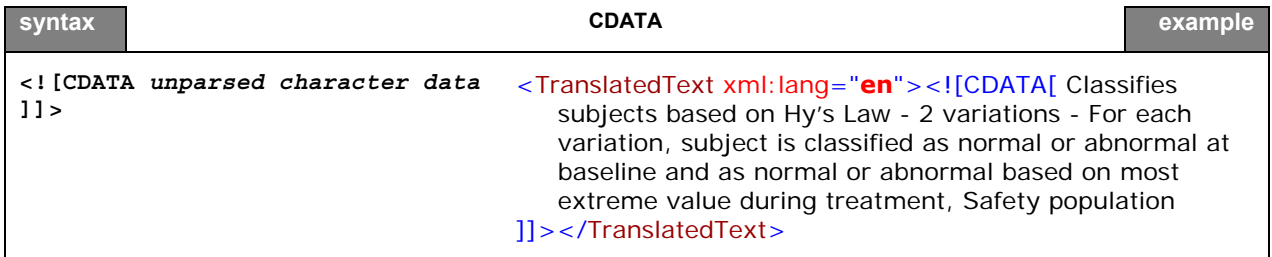

**Processing instructions** are meant to provide information to a specific XML processor, but may not be relevant to others. It is a container for data that is targeted toward a specific XML processor. The processing instruction looks like the XML declaration, but is targeted at a specific XML processor. The XML declaration can be viewed as a processing instruction for all XML processors.

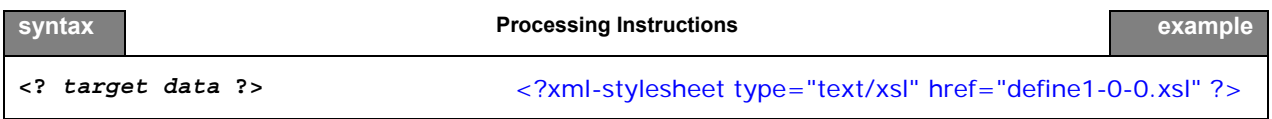

Now that we have explained the most important building blocks of XML, we can look at a more complete example in Figure 1.

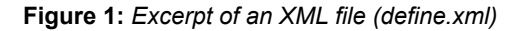

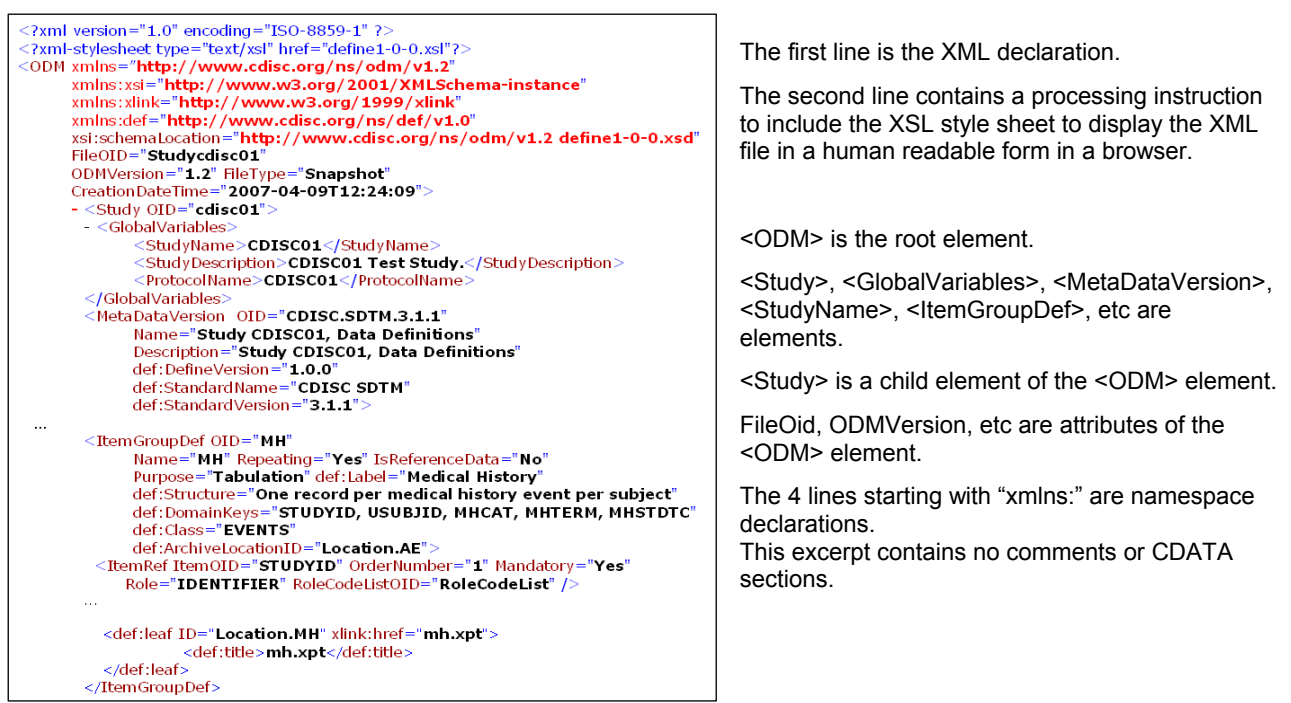

## **WELL-FORMED AND VALIDATED**

An XML file is said to be *well-formed* if it conforms to the rules of XML syntax. At a very basic level this means:

- A single element, called the root element, contains all other elements in the document (in the define.xml the root element is <ODM>)
- Elements should be properly opened and closed
- Elements do not overlap, e.g. are properly nested
- Attributes are properly quoted
- The document does not contain illegal characters. For example, the "<" character has special meaning because it opens a tag. So, if this character is part of the content, it should be should substituted as "&It;"

A conforming XML parser is not allowed to process an XML document that is not well-formed.

An **XML schema** is a description of a type of XML document, typically expressed in terms of constraints on the structure and content of documents of that type. This description goes above and beyond the basic syntax constraints imposed by well-formedness of an XML document [13].

The schema defines the allowed elements and attributes, order of the elements, overall structure, etc...

A schema might also describe that the content of a certain element is only valid if it conforms to the ISO 8601 date and time specification. An XML document is *valid*, if it conforms to a specific XML schema.

The following example illustrates the difference between *well-formed* and *validated*. The XML document in Figure 2 is a well-formed XML document, but is obviously not valid with respect to the schema that defines a valid define.xml file.

## **Figure 2:** *A well-formed XML document, but not a valid define.xml document*

```
<?xml version="1.0" encoding="ISO-8859-1" ?>
<favorites>
   <single genre="doowop">
         <artist>The Sheppards</artist>
         <title>Tragic</title>
         <producer> Bunky Sheppard</producer>
         <writer>Kermit Chandler and O.C. Perkins</writer>
         <label>Apex 7762</label>
         <year>1961</year>
         <position>Did not make pop charts</position>
   \langle/single\rangle<single genre="R&amp;B">
        <artist>Joyce Harris</artist>
         <title>No Way Out</title>
         <producer>not credited</producer>
         <writer>Joyce Harris</writer>
         <label>Domino 905</label>
         <vear>1961</vear>
         <position> Did not make pop charts</position>
   \langlesingle\rangle</favorites>
```
# **XPATH AND XSL**

In order to be able to understand the XML structure of a define.xml file, we need to briefly discuss a few more XML related standards and concepts.

To be able to extract information from an XML document the **XPath** standard gives XML developers a tool for navigating the structure of an XML document. We can simply demonstrate this by 2 examples from Figure 2.

• The XPath location path **/favorites/single/artist** returns all artist elements: "The Sheppards" and "Joyce Harris".

• The XPath location path /favorites/single/@genre returns the "doowop" and "R&B" attributes.

The **XPath** standard is part of the **XSL** family of standards.

**XSL** is the Extensible Style sheet Language [14], one of the most complicated – and most useful – parts of XML. While XML itself is intended to define the structure of a document, it does not contain any information on how it is to be displayed. In order to do this we need a language, XSL, to describe the format of a document, ready for use in a display application (computer screen, cell phone screen, paper,).

XSL is actually a family of transformation languages which allows one to describe how files encoded in the XML standard are to be formatted or transformed.

The following three languages can be distinguished:

- XSL Transformations (XSLT): an XML language for transforming XML documents.
- XSL Formatting Objects (XSL-FO): an XML language for specifying the visual formatting of an XML document
- The XML Path Language (XPath): a non-XML language used by XSLT, and also available for use in non-XSLT contexts, for addressing the parts of an XML document.

## **THE STRUCTURE OF THE DEFINE.XML**

The previous section explained the building blocks of XML. This section will specifically describe the structure of a define.xml file that conforms to the Case Report Tabulation Data Definition Specification (CRT-DDS or define.xml) version 1.0 as developed by the CDISC define.xml Team [7].

## **SCHEMA STRUCTURE**

The CRT-DDS (define.xml) standard is based on the CDISC operational model (ODM). The ODM is defined by an XML schema that allows extension [8]. This extension mechanism has been implemented by expressing the ODM schema using two files:

- a *foundation* XML Schema file (ODM1-2-1-foundation.xsd), which defines the elements, attributes and structure of the base ODM schema.
- an *application* XML Schema file (ODM1-2-1.xsd.) which imports the foundation XML Schema and other schema definitions needed by ODM, such as the core W3C XML schema (xml.xsd) and the XML schema that defines the W3C XML Signature standard (xmldsig-core-schema.xsd).

To create the define.xml extension three files have been provided:

- A *namespace* XML schema (define-ns.xsd) that defines the extension namespace and any new elements and attributes.
- An *extension* XML Schema file (define-extension.xsd) defines the location of the extensions within the ODM.
- An *application extension* XML Schema file (define1-0-0.xsd) that will import the extension XML Schema file and, in turn, any files imported in the ODM root schema.

In November 2009 CDISC published a XML Schema Validation for Define.xml white paper [15]. This white paper, created by the CDISC XML Technology team, provides guidance on validating define.xml documents against the define.xml XML schemas and proposes practices and tools to improve define.xml schema validation.

**Figure 3:** *The define.xml (CRT-DDS) and the associated style sheet and schemas* 

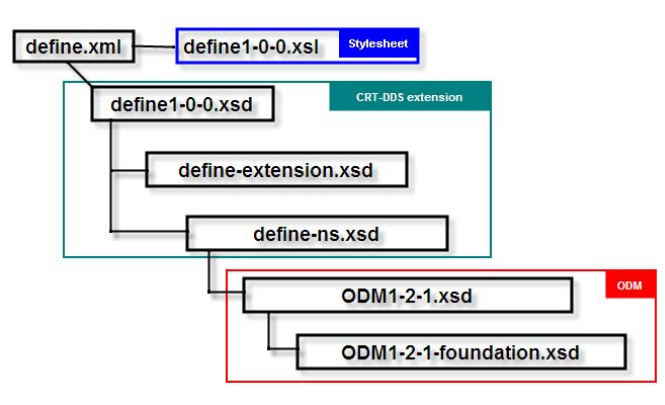

### **DEFINE.XML BUILDING BLOCKS**

In this paragraph we will show the building blocks of the define.xml. As mentioned before, the CRT-DDS standard (define.xml) is an extension of ODM. The ODM model defines many elements and attributes that are optional.

We will only mention required elements and attributes, or elements and attributes that were found in the example define.xml file.

Figure 4 shows a high-level overview of a define.xml file.

**Figure 4:** *The building blocks of the define.xml (CRT-DDS)* 

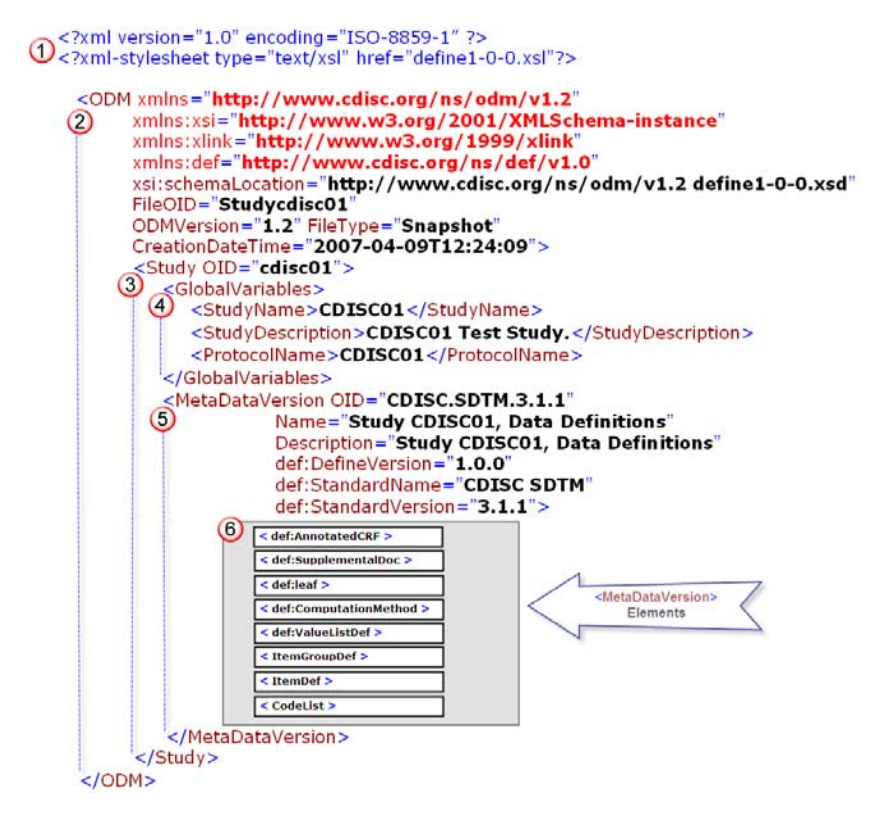

We will now describe the different parts of the define.xml file.

The **header section** of the define.xml is important for the XML processor.

The first line identifies the file as an XML document and specifies the XML version ("1.0") and the encoding of the document ("ISO-8859-1"). The second line includes a reference to the style sheet ("define1-0-0.xsl") that can be used by an XSL processor to render the document. In this case the style sheet can be used by the XSL processor in a web browser to render the XML file as HTML for display. As mentioned before, the HTML that gets created by the browser depends on the particular browser application.

 Following the header section is the **ODM** root element. All other elements in the define.xml file will be contained within the ODM element. The ODM element contains attributes that define the namespaces and the location of the schema that specifies the XML document.

Other required ODM attributes are displayed in Table 1.

#### **Table 1:** *ODM required attributes*

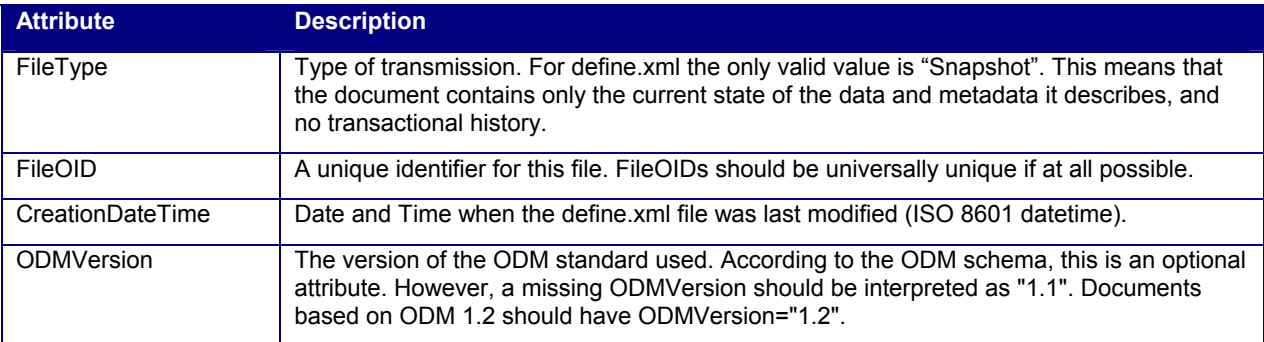

 **Study** is the first element contained in the ODM root element. The Study element collects static structural information about an individual study. It has one attribute "OID", which is the unique identifier of the Study.

The Study element has two child-elements in the define.xml:

- GlobalVariables General summary information about the Study.
- MetaDataVersion Domain and variable definitions within the submission.

**GlobalVariables** is a required child element of the **Study** element and contains three required child elements:

- StudyName Short external name for the study.
- StudyDescription Free-text description of the study.
- ProtocolName The sponsor's internal name for the protocol.

 The **MetaDataVersion** is a child element of the **Study** element and contains the domain and variable definitions included within a submission. Table 2 lists the MetaDataVersion attributes that are part of the define.xml file. The attributes with a prefix of "def:" are extensions to the ODM schema.

**Table 2:** *MetaDataVersion required attributes*

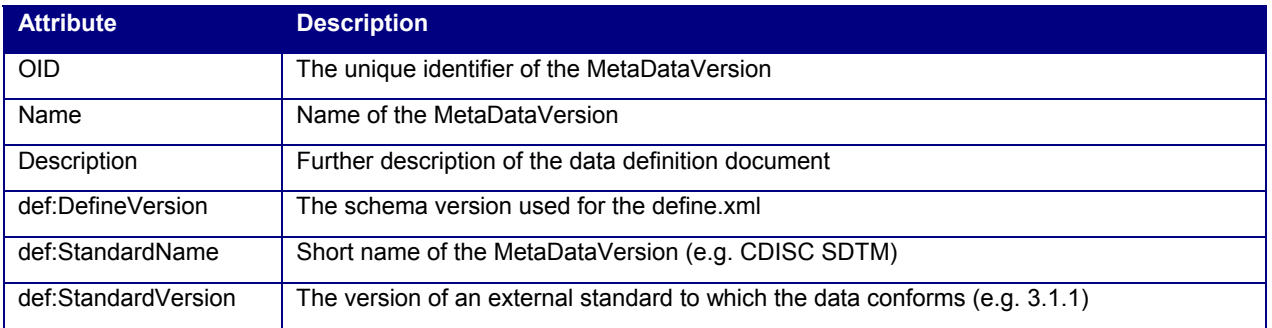

Table 3 lists the MetaDataVersion child elements. The ItemGroupDef and ItemDef elements are required.

#### **Table 3:** *MetaDataVersion child elements*

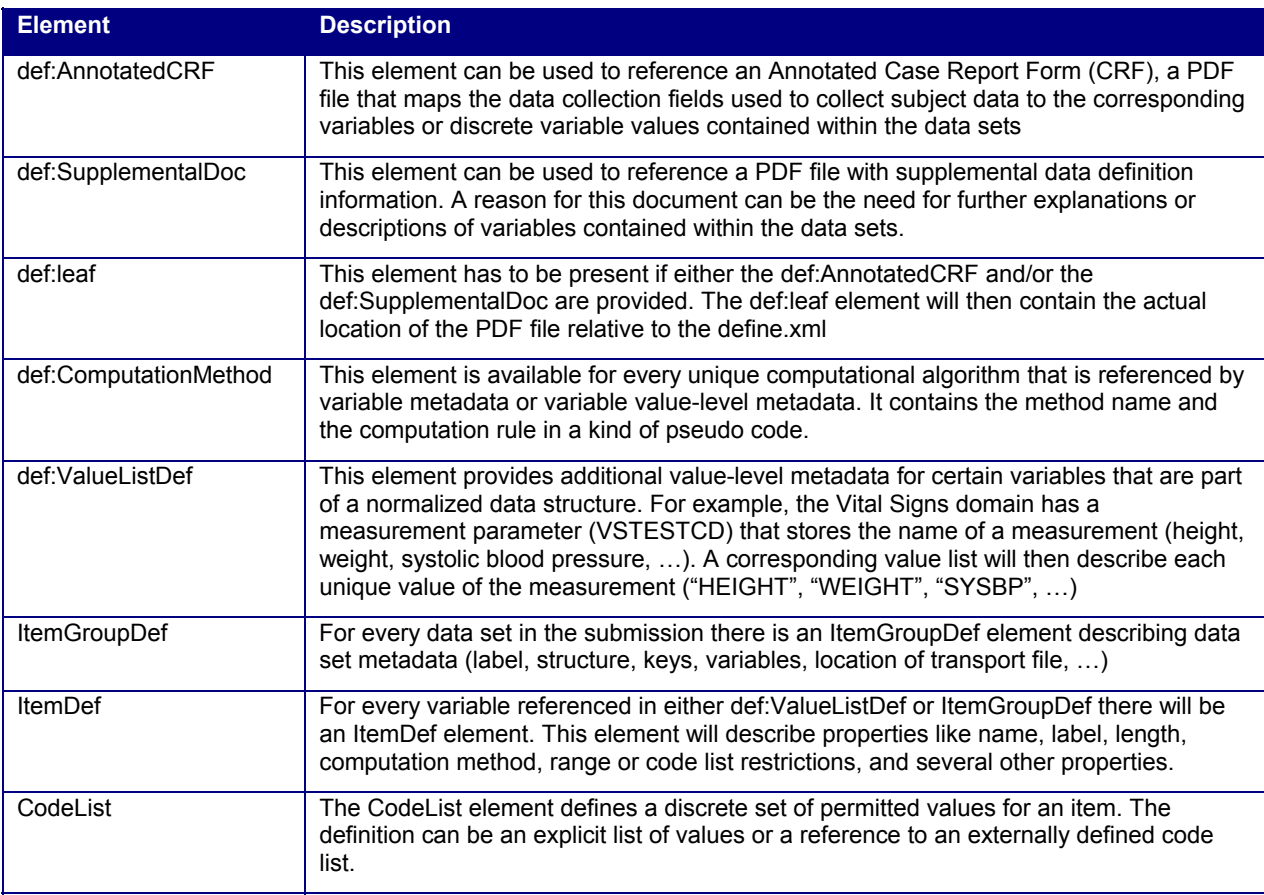

# **METADATAVERSION ELEMENT DETAILS**

In this paragraph we will dive deeper into the sub-elements of the **MetaDataVersion** element. We will see how the different elements relate to each other.

## **def:AnnotatedCRF, def:SupplementalDoc and def:leaf**

As mentioned before, these elements can be used to reference PDF files. Figure 5 shows the relation between these elements. The **def:DocumentRef/@leafID** must match the corresponding **def:leaf/@ID**.

#### **Figure 5:** *Referencing external PDF files*

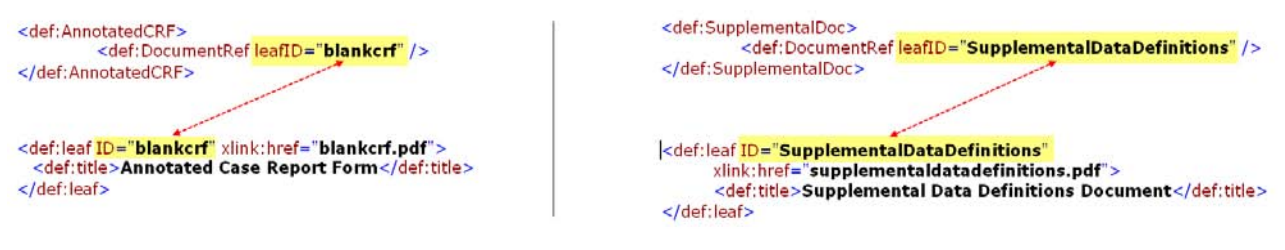

#### **ItemGroupDef**

For every data set in the submission there will be an ItemGroupDef element with domain-level metadata. Table 4 lists the ItemGroupDef attributes.

#### **Table 4:** *ItemGroupDef attributes*

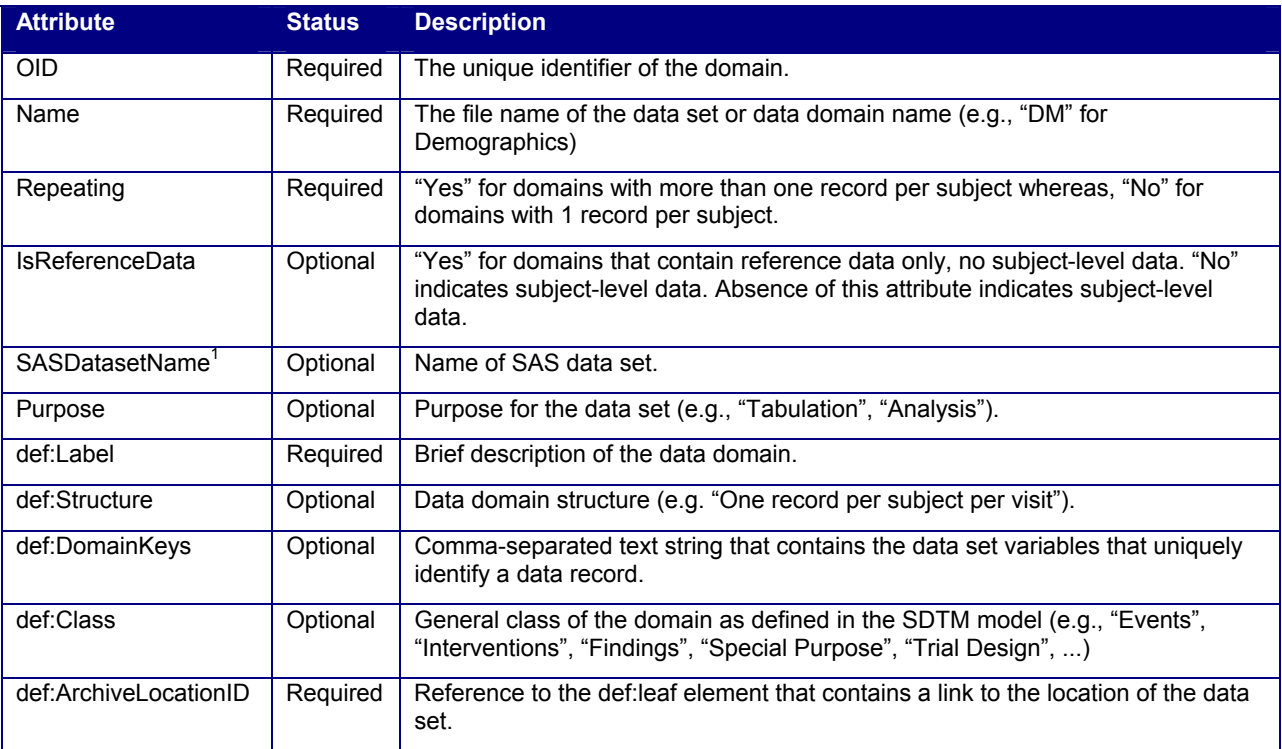

ItemGroupDef elements have:

- One ItemRef child element per variable in the data set
- Exactly one def:leaf element that contains the XLink information that is referenced by the def:ArchiveLocationID attribute.

The relation between the **ItemGroupDef/@def:ArchiveLocationID** and the **def:leaf/@ID** is illustrated in Figure 6.

 1 SASDatasetName is an optional attribute that is part of the ODM foundation. This means that it is a valid attribute in the define.xml. This attribute is not mentioned in the define.xml specification.

**Figure 6:** *Referencing external data sets* 

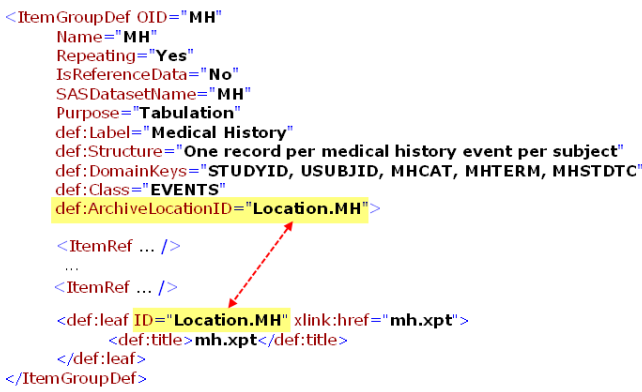

#### **ItemRef and ItemDef**

For every variable in a data set in the submission there will be an ItemRef and an ItemDef element with variable-level metadata. Table 5 lists the ItemRef attributes. Table 6 lists ItemDef attributes. ItemDef elements can have an optional associated CodeListRef or def:ValueListRef child element.

#### **def:ComputationMethod**

The def:ComputationMethod element has one attribute (OID) and contains the details about computational algorithms used to derive or impute variable values.

**Figure 7:** *Example of a ComputationMethod* 

```
<def:ComputationMethod OID="COMPMETHOD.QTCB">
  QTcB = QT interval / square root of (60 / heart rate)
</def:ComputationMethod>
```
**Table 5:** *ItemRef attributes*

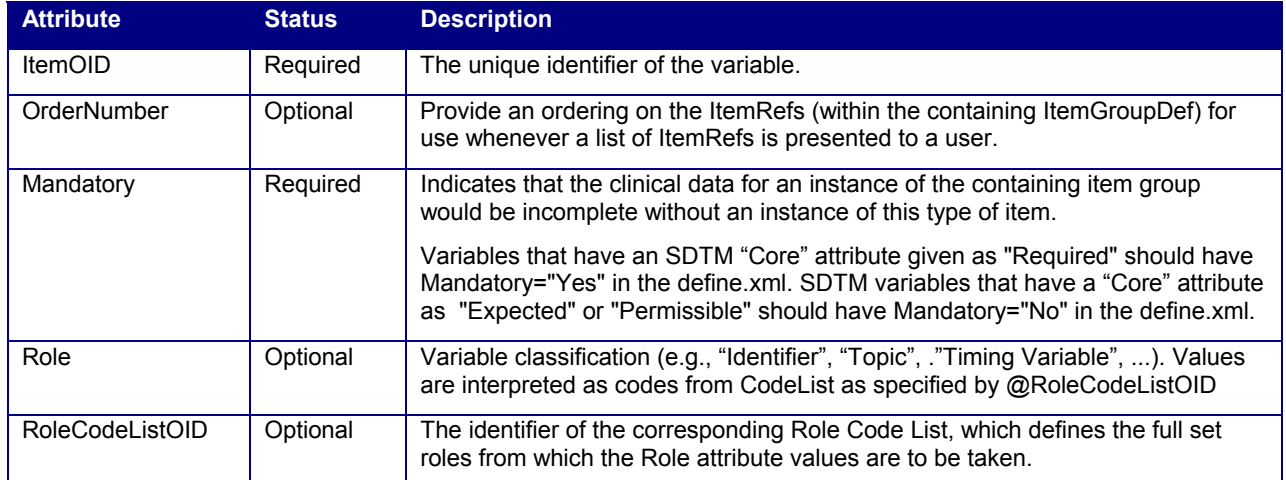

#### **Table 6:** *ItemDef attributes*

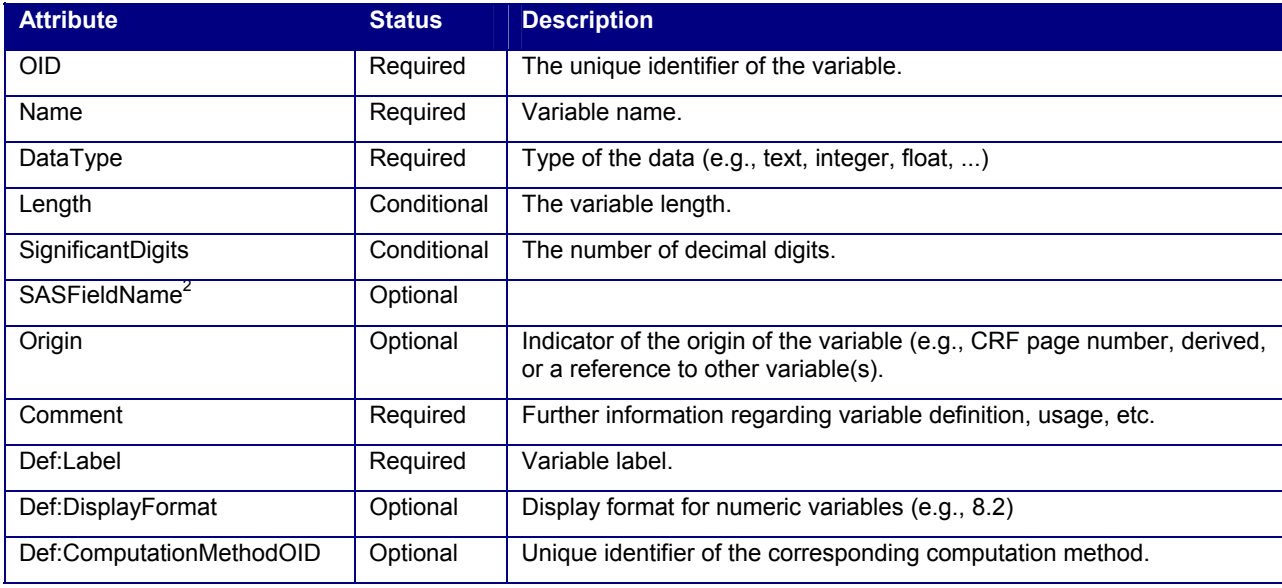

#### **CodeList and def:ValueListDef**

Many variables in a submission have a discrete list of valid values or controlled terms associated with them. The CodeList element defines the controlled terminology. For variables whose values are restricted to a list of values, the corresponding ItemDef element has to include a CodeListRef element that references a CodeList element. The CodeListOID attribute of the CodeListRef element should match the OID attribute of the CodeList element.

The def:ValueListDef element provides additional value-level metadata for certain variables that are part of a normalized data structure. For example, the Vital Signs domain has a measurement parameter (VSTESTCD) that stores the name of a measurement (height, weight, systolic blood pressure, …). A corresponding value list will then describe each unique value of the measurement ("HEIGHT", "WEIGHT", "SYSBP", …). For these variables, the corresponding ItemDef element has to include a def:ValueListRef element that references a def:ValueListDef element. The **def:ValueListOID** attribute of the **def:ValueListRef** element should match the **OID** attribute of the **def:ValueListDef** element.

Figure 8 illustrates several concepts that are related to ItemRef, ItemDef, def:ComputationMethod, CodeList and def:ValueListDef elements.

 2 SASFieldName is optional an attribute that is part of the ODM foundation. This means that it is a valid attribute in the define.xml. This attribute is not mentioned in the define.xml specification.

The black numbers on the right side represent the source of a relation and a red numbers on the left side represent the target of a relation. In every relation there has to be a correspondence between the identifier of the source and the target.

For example: In relation 4: source identifier = **ItemRef/@ItemOID**, target identifier = **ItemDef/@OID** and the both have the value "VS.VSTESTCD";

**Figure 8:** Relations within a define.xml

```
Source
                                                                                  ⋒
>1) <def:ComputationMethod OID="COMPMETHOD.VSBLFL">
                                                                                  \odotTarget
         Y if VISITNUM=1, null otherwise
      </def:ComputationMethod>
</def:ValueListDef>
      <ItemGroupDef OID="VS"
         Name="VS" Repeating="Yes" IsReferenceData="No" Purpose="Tabulation"
         def:Label="Vital Signs" def:Structure="One record per vital sign measurement per time
         point per visit per subject" def:DomainKeys="STUDYID, USUBJID, VSDTC, VISITNUM,<br>VSSPID, VSTESTCD, VSPOS" def:Class="FINDINGS"<br>def:ArchiveLocationID="Location.VS"> © >
         ...<br><ItemRef ItemOID="VS.VSTESTCD" OrderNumber="6" Mandatory="Yes" ©→
               Role="TOPIC" RoleCodeListOID="RoleCodeList" /> 0
         <ItemRef ItemOID="VS.VSBLFL" OrderNumber="14" Mandatory="No"<br>Role="RECORD QUALIFIER" RoleCodeListOID="RoleCodeList" /><br>→
  >3) <def:leaf ID="Location.VS" xlink:href="vs.xpt">
              <def:title>vs.xpt</def:title>
        \frac{2}{10} / def:leaf>
      </ItemGroupDef>
\rightarrow 4 <ItemDef OID="VS.VSTESTCD"
         Name="VSTESTCD" DataType="text" Length="6" Origin="CRF Page 8"
         def:Label="Vital Signs Test Short Name">
         <def:ValueListRef ValueListOID="ValueList.VS.VSTESTCD" /> 2>
      \frac{2}{1} Item Def>
>(5) <ItemDef OID="VS.VSBLFL" Name="VSBLFL" DataType="text" Length="1"
         Origin="DERIVED" Comment="Derivation of baseline: Safety patients only: VSBLFL=Y
         for last non missing record on or before the first dose date (RFSTDTC)."
         def:Label="Baseline Flag"
         def:ComputationMethodOID="COMPMETHOD.VSBLFL">
        <CodeListRef CodeListOID="NY" />
      </ItemDef>
>6 <ItemDef OID="VS.VSTESTCD.HEIGHT"
         Name="HEIGHT" DataType="float" SignificantDigits="1" Length="5"
         Origin="CRF Page 8" def:Label="Height" />
>(7) <CodeList OID="NY" Name="NY" DataType="text">
          <CodeListItem CodedValue="N">
              <Decode><TranslatedText xml:lang="en">NO</TranslatedText></Decode>
          </CodeListItem>
         m.
       </CodeList>
>8 <CodeList OID="RoleCodeList" Name="RoleCodeList" DataType="text">
          <CodeListItem CodedValue="GROUPING QUALIFIER">
               <Decode><TranslatedText>GROUPING QUALIFIER</TranslatedText></Decode>
         ><Decode><br></CodeListItem>
      </CodeList>
      <CodeList OID="AEDICT_F" Name="ADVERSE EVENT DICTIONARY" DataType="text">
         <ExternalCodeList Dictionary="MEDDRA" Version="8.0" />
       </CodeList>
```
## **DESIGNING A RELATIONAL DATA STRUCTURE FOR THE DEFINE.XML**

In the previous paragraphs we have seen the structure of the define.xml file. Also, we have seen the relations between the different parts of the define.xml file. Since the define.xml file does not have a 2-dimensional data structure, it is not a trivial task to translate the define.xml to number of 2-dimensional SAS data set with rows and columns. We will need to create a relational data model from the define.xml.

According to the rules of ODM the OID (object identifier) for a MetaDataVersion, ItemGroupDef, ItemDef or CodeList element must be unique within a single study. Together with the Study OID, these object identifiers will serve as keys in the relational data model.

We can map the define.xml to the following data sets (all data sets also contain the MetaDataVersion OID, or SAS variables MetaDataVersion\_OID):

- **MetaDataVersion** which contains one record:
	- o ODM attributes (xsi:schemaLocation, FileOID, ODMVersion, FileType, CreationDateTime)
	- o Study OID attribute
	- o Text of GlobalVariables child elements: StudyName, StudyDescription and ProtocolName
	- o MetaDataVersion attributes: OID, Name, Description, def:DefineVersion, def:StandardName and def:StandardVersion
- **AnnotatedCRF** which contains:
	- o For every def:AnnotatedCRF element and every def:DocumentRef child element the leafID attribute
- **SupplementalDoc** which contains:
	- o For every def:SupplementalDoc element and every def:DocumentRef child element the leafID attribute
- **Leaf** which contains:
	- o For every def:AnnotatedCRF element the leafID attribute and the corresponding def:leaf@xlink:href and def:leaf/title
	- $\circ$  For every def:SupplementalDoc element the leafID attribute and the corresponding def:leaf@xlink:href and def:leaf/title
- **ItemGroupDef** which contains for every ItemGroupDef:
	- o the ItemGroupDef attributes: OID, Name, Repeating, IsReferenceData, SASDatasetName, Purpose, def:Label, def:Structure, def:DomainKeys, def:Class, def:ArchiveLocationID
	- o from ItemGroupDef/def:leaf the ID attribute, xlink:href attribute and the contents of the def:title child element (this is possible since every ItemGroupDef has exactly one def:leaf child element)
- **ItemGroupDef ItemRef** which contains for every ItemRef element in an ItemGroupDef element:
	- o The OID attribute of the parent ItemGroupDef element
	- o ItemRef attributes: ItemOID, OrderNumber, Mandatory, Role and RoleCodeListOID
- **ItemDef** which contains for every ItemDef element:
	- o ItemDef attributes: OID, Name, DataType, Length, SignificantDigits, SASFieldName, Origin, Comment, Def:Label, Def:DisplayFormat and Def:ComputationMethodOID
	- o If applicable, the OID of the associated codelist: CodeListRef/@CodeListOID
	- $\circ$  If applicable, the OID of the associated valuelist: def:ValueListRef/@ValueListOID
- **ComputationMethod** which contains for every def:ComputationMethod element:
	- o The OID attribute and the text content of the element.

The OID for a def:ComputationMethod element must be unique within a single study.

- **CodeList** which contains for every CodeList element:
	- o Attributes OID, Name, DataType and SASFormatName
- **CodeList\_CodeListItem** which contains for every CodeListItem element:
	- o OID Attribute of the parent CodeList element
	- o CodeListItem attributes (CodedValue and Rank)
	- o Content of CodeListItem/TranslatedText element and the CodeListItem/TranslatedText/@xml:lang attribute
- **ExternalCodeList** which contains for every ExternalCodeList element:
	- o OID Attribute of the parent CodeList element
	- o ExternalCodeList attributes (Dictionary and Version)
- **ValueList** which contains for every def:ValueListDef element:
	- o The OID attributes

The OID for a def:ValueListDef element must be unique within a single study.

- **ValueListItem** which contains for every def:ValueListDef/ItemRef:
	- o OID Attribute of the parent def:ValueListDef element
	- o ItemRef attributes: ItemOID, OrderNumber and Mandatory

The appendix shows an (incomplete) data model for the define.xml.

## **READING XML FILES WITH SAS**

We can read an XML file and turn it into a SAS data set by using the XML engine on a libname statement. However, this is only possible if the XML file represents a 'rectangular' structure.

The XML file as we saw earlier in Figure 2 looks like a 'rectangular' structure, so we can read it easily with SAS:

```
LIBNAME favs xml "favorites.xml";
DATA single;
 SET favs.single;
RUN;
```
The resulting SAS data set looks like this:

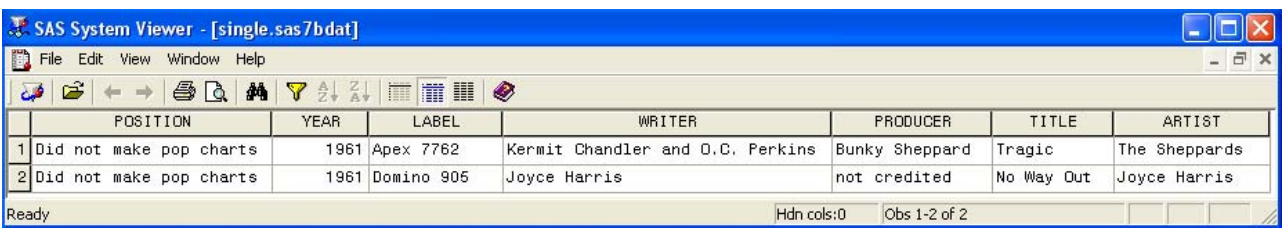

We can already see an issue here, because the attribute /favorites/single/@genre (with values 'doowop' and 'r&b') has not been included in the SAS data set.

## **USING THE SAS XML MAPPER**

To be able to read more complicated XML files like the define.xml file with SAS and create SAS data sets we need to create an XMLMAP. The XMLMap tells the SAS XML engine how to map the content in the hierarchical define.xml file to rows and columns in the rectangular SAS tables. An XMLMAP file is an XML file itself. Once we have an XMLMAP we can easily create SAS data sets with the following code:

```
FILENAME define "c:\Projects\CDISC\Define.xml\define.xml"; 
FILENAME sxlemap "c:\Projects\CDISC\Define.xml\DefineXML.map"; 
LIBNAME define XML XMLMAP=sxlemap access=READONLY; 
PROC COPY IN=define OUT=outlib; 
RUN;
```
Figure 9 shows part of an XMLMAP. It specifies that the data set **ItemDef** has a character variable named **ItemDef\_Name** (length 40), whose content is defined by the XPath specification **/ODM/Study/MetaDataVersion/ItemDef/@Name**.

#### **Figure 9:** *XMLMAP example3*

```
- <TABLE name="ItemDef">
   <TABLE-DESCRIPTION>ItemDef</TABLE-DESCRIPTION>
   <TABLE-PATH syntax="XPath">/ODM/Study/MetaDataVersion/ItemDef</TABLE-PATH>
  + <COLUMN name="Study_OID" retain="YES">
  + <COLUMN name="MetaDataVersion_OID" retain="YES">
  + <COLUMN name="ItemDef_OID">
  - <COLUMN name="ItemDef_Name":
     <PATH syntax="XPath">/ODM/Study/MetaDataVersion/ItemDef/@Name</PATH>
     <DESCRIPTION>Name</DESCRIPTION>
     <TYPE>character</TYPE>
     <DATATYPE>string</DATATYPE>
     <LENGTH>40</LENGTH>
   </COLUMN>\cdot .
  + <COLUMN name="CodeListRef_CodeListOID">
  + <COLUMN name="ValueListRef_ValueListOID">
  </TABLE>
```
## **THE SAS XML MAPPER**

An XMLMAP can be created with the SAS XML Mapper, which is a Java-based graphical application that helps in creating and modifying XMLMaps [16]. Either the specific XML file (define.xml) or the schema that defines the rules of the XML file can be used as input for the XML Mapper. The advantage of using the schema is that it contains definitions of optional XML elements and attributes that may not be a part of the specific define.xml file. This will allow for the creation of a more generic XMLMAP. Figure 10 shows the SAS XML Mapper interface with the define.xml loaded in the left panel.

The latest version of the SAS XML Mapper is version 92.110 09w09 and was released in February 2009 [17].

A new feature of 9.2 is that you can now export an XML document from a SAS data set using the XMLMap that was created to import the XML document. SAS XML Mapper enables you to update the XMLMap to XMLMap syntax version 1.9, which provides elements for exporting.

Further, the AutoMap feature using XML automatically generates XMLMap syntax for the displayed XML document. SAS XML Mapper analyzes the XML document's tree structure. SAS XML Mapper generates an XMLMap TABLE element to contain a data set definition for each level in the XML document, except for leaf nodes, which contain columns. For each level, SAS XML Mapper generates an XMLMap COLUMN element to contain a variable definition for each nested element or attribute. For each level, SAS XML Mapper gives you the option to generate surrogate keys. Surrogate keys are system-generated counter variables that identify each observation in resulting SAS data sets. The surrogate keys preserve the XML structure so that the resulting SAS data sets can be rejoined.

 3 This particular XMLMap gave a warning in the XML Mapper application: "*Column (MetaDataVersion\_OID) in table (ItemDef) has an XPath outside the scope of the table path. The contents of this column may not correspond to other row values and/or may be missing entirely.*" In this particular case using this XMLMap would not lead to unexpected results. However, to avoid that inexperienced SAS XML Mapper users start creating tables by dragging elements and attributes in the same SAS target table, regardless of the origin of the data in the XML source file, SAS decided to create help users with a warning when they go outside of the table boundary. This warning should be considered as a "safety net".

#### **Figure 10:** *SAS XML Mapper interface*

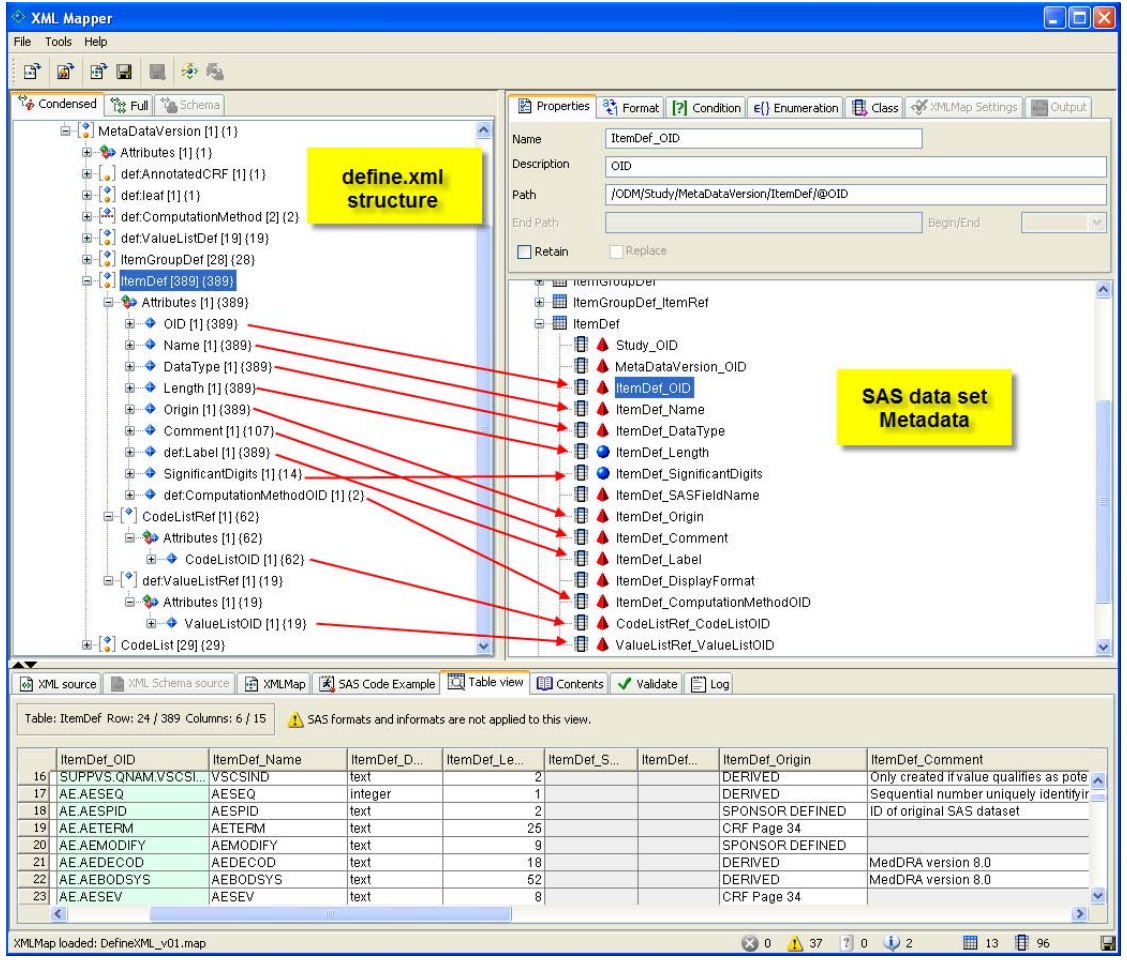

## **VALIDATING THE DEFINE.XML**

Earlier we talked about two different ways to verify whether XML files are coded correctly:

**Well-formed** The XML code must be syntactically correct.

**Valid** If the XML file has an associated XML Schema, the elements must appear in the defined structure and the content of the individual elements must conform to the declared data types specified in the schema.

There are numerous tools available that can check well-formedness and validate an XML file against an XML schema. As mentioned earlier in this paper, the CDISC XML Technologies Team has published a XML Schema Validation for Define.xml white paper, that provides guidance on validating define.xml documents against the define.xml XML schemas and proposes practices and tools to improve define.xml schema validation [15].

To further ensure the quality of the define.xml, more validation needs to be performed:

- Validate against the rules as specified in the Case Report Tabulation Data Definition Specification (define.xml) version 1.0 [7]. An example of this is the rule that the **ItemOID** attribute in an **ItemRef** element must match the **OID** attribute of a corresponding **ItemDef** element.
- Check the consistency between the define.xml content and the SAS transport files. For example, an **ItemGroupDef** element must contain an **ItemRef** element for each variable included in the corresponding SAS transport file.

• Check the consistency between the define.xml and the SDTM metadata. An example of this is the "Mandatory" attribute of the **ItemRef** element, which needs to be consistent with the SDTM Core attribute (Required, Expected, Permissible).

Once we have the define.xml converted into relational SAS data sets, it will be easy to perform these validation checks.

Some code examples:

To check for duplicate **ItemDef** elements:

```
PROC SQL; 
   SELECT ItemDef_OID, ItemDef_Name, ItemDef_Label
   FROM ItemDef
   GROUP BY ItemDef_OID
  HAVING COUNT(*) > 1
   ORDER BY ItemDef_OID; 
QUIT;
```
To check for duplicate **ItemRef** elements within an **ItemGroupDef** element:

```
PROC SQL; 
   SELECT ItemGroupDef_OID, ItemRef_ItemOID, ItemRef_OrderNumber
   FROM ItemgroupDef_itemref 
   GROUP BY ItemGroupDef_OID, ItemRef_ItemOID
   HAVING COUNT(*) > 1
   ORDER BY ItemGroupDef_OID, ItemRef_ItemOID;
QUIT;
```
To check for **ItemRef** elements within an **ItemDefGroup** without an **ItemDef** element:

```
PROC SQL; 
     SELECT ItemRef_ItemOID
     FROM ItemgroupDef_itemref
   EXCEPT 
     SELECT ItemDef_OID
     FROM ItemDef 
QUIT;
```
## **CONCLUSION**

SAS/Base together with the SAS XML Mapper enable the conversion of the define.xml into relational SAS data sets.

This enables the creation of a PDF rendition of the define.xml file and the use of SAS to perform various checks to validate the define.xml against the clinical study data. The methodology described in this paper is applicable to the current version of the define.xml file, but also to future extensions.

## **REFERENCES**

- 1. U.S. Department of Health and Human Services, Food and Drug Administration, Center for Drug Evaluation and Research (CDER), Center for Biologics Evaluation and Research (CBER)". "Final Guidance for Industry: Providing Regulatory Submissions in Electronic Format--Human Pharmaceutical Applications and Related Submissions Using the eCTD Specifications". Revision 2, June 2008. ([http://www.fda.gov/downloads/Drugs/GuidanceComplianceRegulatoryInformation/Guidances/UCM072349.pdf\)](http://www.fda.gov/downloads/Drugs/GuidanceComplianceRegulatoryInformation/Guidances/UCM072349.pdf)
- 2. U.S. Department of Health and Human Services Food and Drug Administration Center for Drug Evaluation and Research (CDER). Study Data Specifications, Version 1.5.1, January 2010 [\(http://www.fda.gov/downloads/Drugs/DevelopmentApprovalProcess/FormsSubmissionRequirements/ElectronicSub](http://www.fda.gov/downloads/Drugs/DevelopmentApprovalProcess/FormsSubmissionRequirements/ElectronicSubmissions/UCM199759.pdf) [missions/UCM199759.pdf\)](http://www.fda.gov/downloads/Drugs/DevelopmentApprovalProcess/FormsSubmissionRequirements/ElectronicSubmissions/UCM199759.pdf)
- 3. CDISC Study Data Tabulation Model, Version 1.1, April 28, 2005 ([http://www.cdisc.org/content1605\)](http://www.cdisc.org/content1605)
- 4. CDISC Study Data Tabulation Model Implementation Guide: Human Clinical Trials, Version 3.1.1, August 26, 2005 ([http://www.cdisc.org/content1605\)](http://www.cdisc.org/content1605)
- 5. CDISC Study Data Tabulation Model, Version 1.2, November 12, 2008 ([http://www.cdisc.org/sdtm\)](http://www.cdisc.org/sdtm)
- 6. CDISC Study Data Tabulation Model Implementation Guide: Human Clinical Trials, Version 3.1.2, November 12, 2008 [\(http://www.cdisc.org/sdtm](http://www.cdisc.org/sdtm))
- 7. Case Report Tabulation Data Definition Specification (define.xml), Version 1.0, February 9, 2005 [\(http://www.cdisc.org/define-xml\)](http://www.cdisc.org/define-xml)
- 8. CDISC Operational Data Model (ODM), Version 1.2.1, January, 2005 [\(http://www.cdisc.org/odm\)](http://www.cdisc.org/odm)
- 9. CDISC Metadata Submission Guidelines, Appendix to the Study Data Tabulation Model Implementation Guide 3.1.1, Draft version 0.9, July 25, 2007 ([http://www.cdisc.org/content1210\)](http://www.cdisc.org/content1210)
- 10. CDISC SDTM/ADaM Pilot Project Report. January 31, 2008. ([http://www.cdisc.org/content1037\)](http://www.cdisc.org/content1037)
- 11. Extensible Markup Language (XML) 1.0, Fourth Edition, August 16, 2006 (<http://www.w3.org/TR/2006/REC-xml-20060816>)
- 12. Eric T. Ray, 2003, [Learning XML](http://www.oreilly.com/catalog/learnxml2/), *Creating Self-Describing Data*. 2<sup>nd</sup> Edition, (O'Reilly and Associates)
- 13. Eric van der Vlist, 2002, [XML Schema](http://www.oreilly.com/catalog/xmlschema/), *The W3C's Object-Oriented Descriptions for XML* (O'Reilly and Associates)
- 14. Dough Tidwell, 2001, [XSLT](http://www.oreilly.com/catalog/xslt/), *Mastering XML Transformations*. (O'Reilly and Associates)
- 15. XML Schema Validation for Define.xml, Version 1.0, November 30, 2009 [\(http://www.cdisc.org/define-xml\)](http://www.cdisc.org/define-xml)
- 16. SAS Institute Inc. 2009. SAS® 9.2 XML LIBNAME Engine: User's Guide. Cary, NC: SAS Institute Inc. [\(http://support.sas.com/documentation/cdl/en/engxml/61740/PDF/default/engxml.pdf](http://support.sas.com/documentation/cdl/en/engxml/61740/PDF/default/engxml.pdf))
- 17. SAS XML Mapper download: [http://www.sas.com/apps/demosdownloads/92\\_SDL\\_sysdep.jsp?packageID=000513](http://www.sas.com/apps/demosdownloads/92_SDL_sysdep.jsp?packageID=000513)

# **CONTACT INFORMATION**

Lex Jansen, Senior Consultant, Clinical Data Strategies Octagon Research Solutions, Inc. 585 East Swedesford Road, Suite 200 Wayne, PA 19087 Email: ljansen@octagonresearch.com

This paper can be found at [http://www.lexjansen.com](http://www.lexjansen.com/) together with links to more than 10,000 other papers that were presented at SAS usergroups.

SAS and all other SAS Institute Inc. product or service names are registered trademarks or trademarks of SAS Institute Inc. in the USA and other countries. ® indicates USA registration. Other brand and product names are trademarks of their respective companies.

# **APPENDIX**

### **(incomplete) data model for Define.xml**

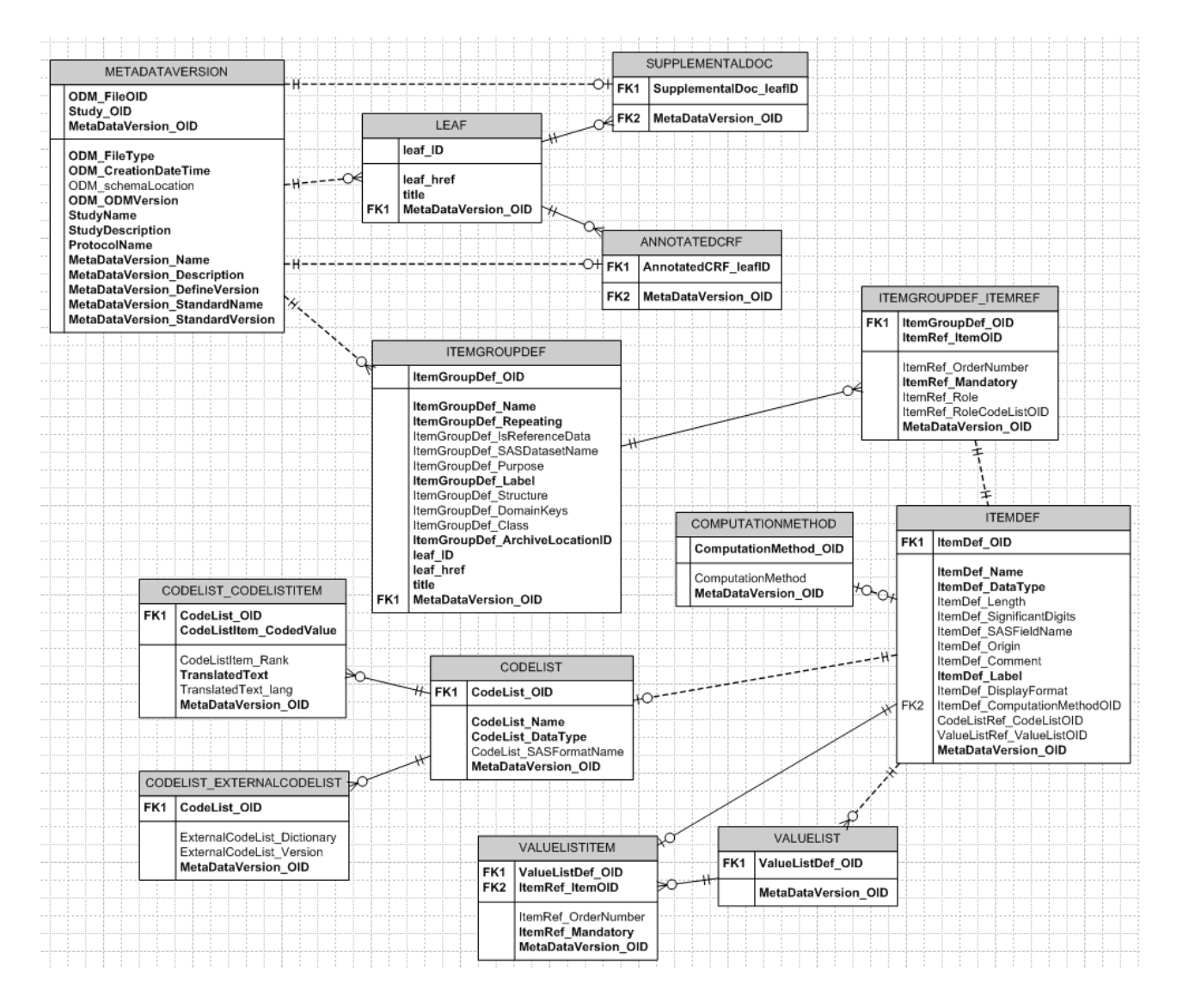